### Spelling Quiz for Category: computers\_1

Order all the letters and fill in the blank with the corrected word.

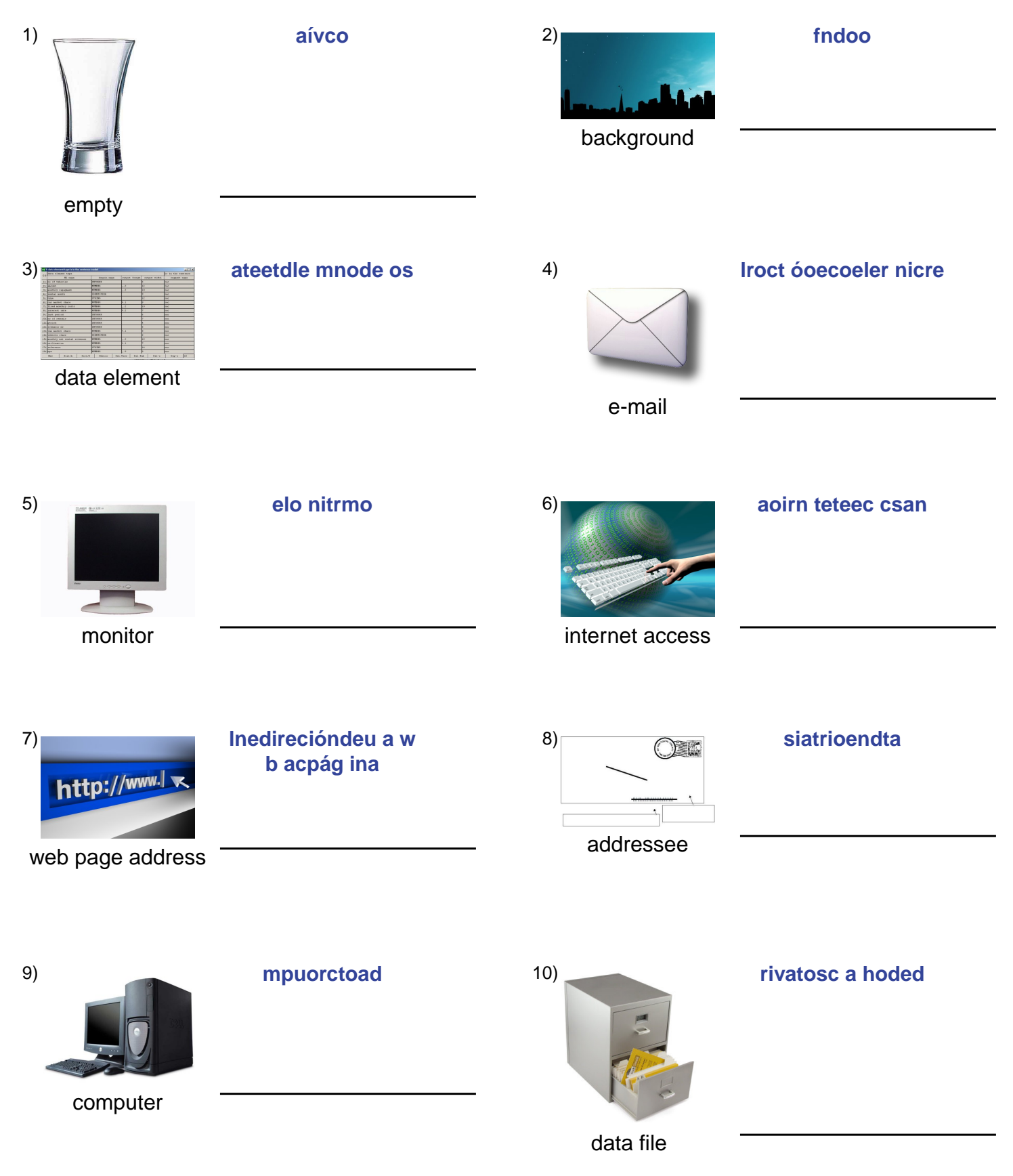

# (continued) Spelling Quiz for Category: computers\_1

Order all the letters and fill in the blank with the corrected word.

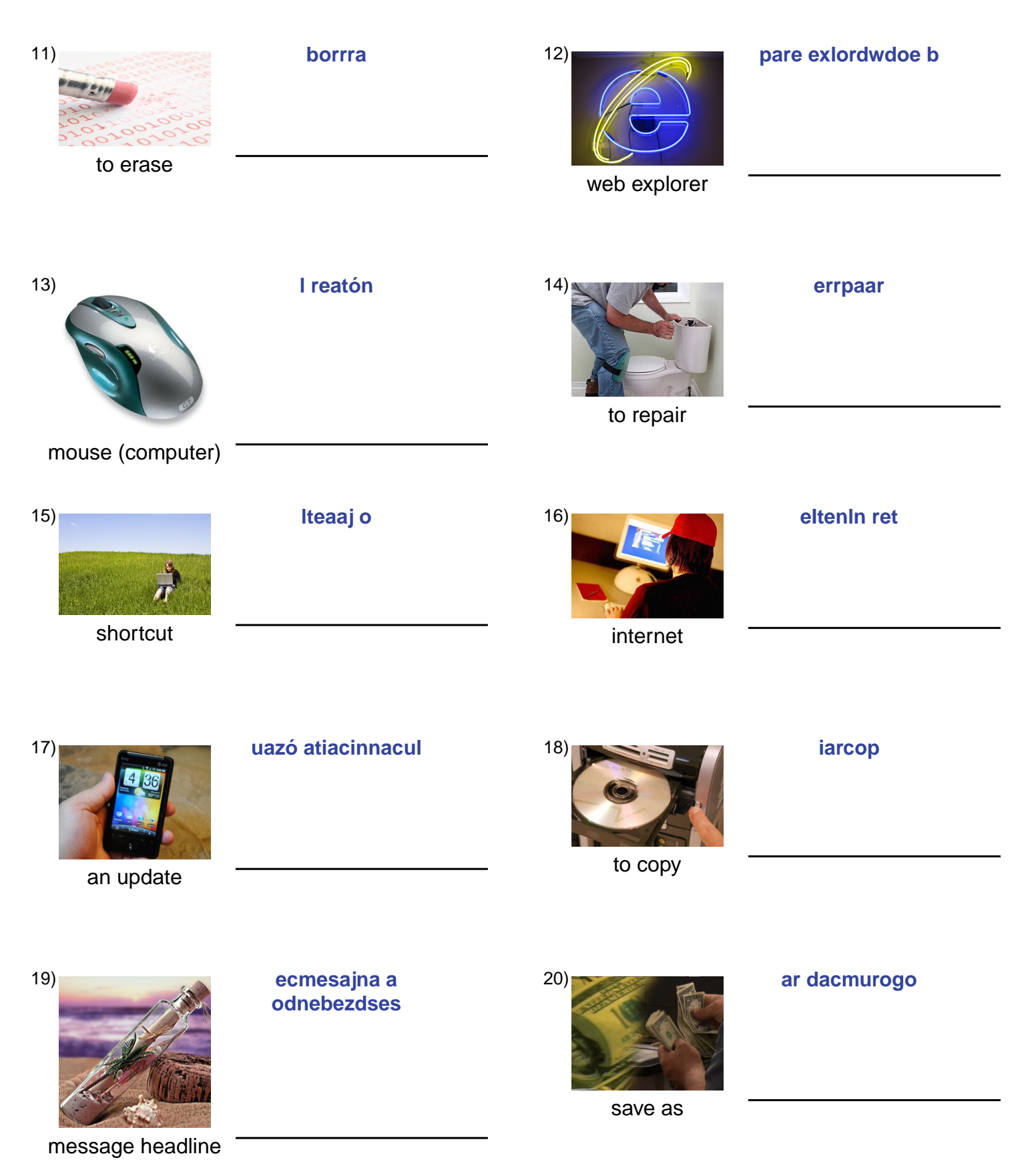

## (continued) Spelling Quiz for Category: computers\_1

Order all the letters and fill in the blank with the corrected word.

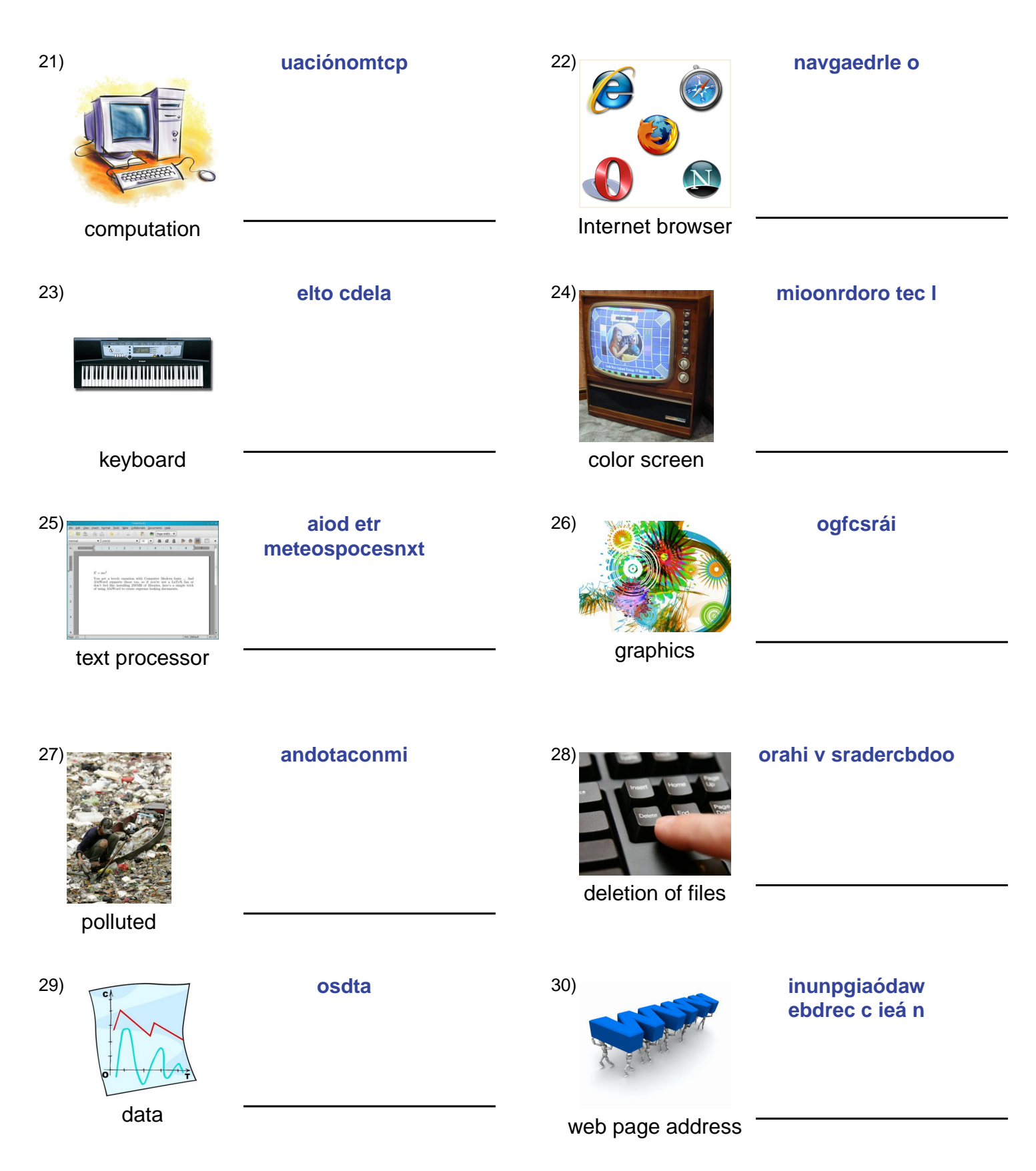

### **(continued) Spelling Quiz for Category: computers\_1**

Order all the letters and fill in the blank with the corrected word.

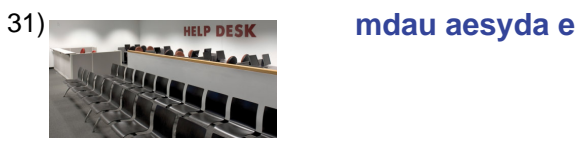

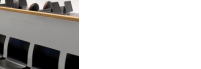

help desk

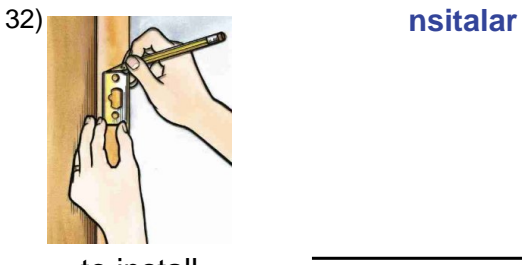

to install

#### **Answer Key for Worksheet 8aeca**

#### Spelling Quiz starting on page 1

 $1 =$  vacío,  $2 =$  fondo,  $3 =$  elemento de datos,  $4 =$  el correo electrónico,  $5 =$  el monitor,  $6 =$  acceso a internet,  $7 =$  la dirección de una página web , 8 = destinatario , 9 = computador , 10 = archivo de datos , 11 = borrar , 12 = explorador de web , 13 = el ratón , 14 = reparar , 15 = el atajo , 16 = el Internet , 17 = una actualización , 18 = copiar , 19 = encabezados de mensajes , 20 = guardar como , 21 = computación , 22 = el navegador , 23 = el teclado , 24 = monitor de color , 25 = procesamiento de textos , 26 = gráficos , 27 = contaminado , 28 = borrado de archivos , 29 = datos , 30 = dirección de una  $p$ ágina web, 31 = mesa de ayuda, 32 = instalar